**Školsko natjecanje iz informatike** Srednja škola Druga podskupina (3. i 4. razred)

25. siječnja 2019.

## **RJEŠENJA ZADATAKA**

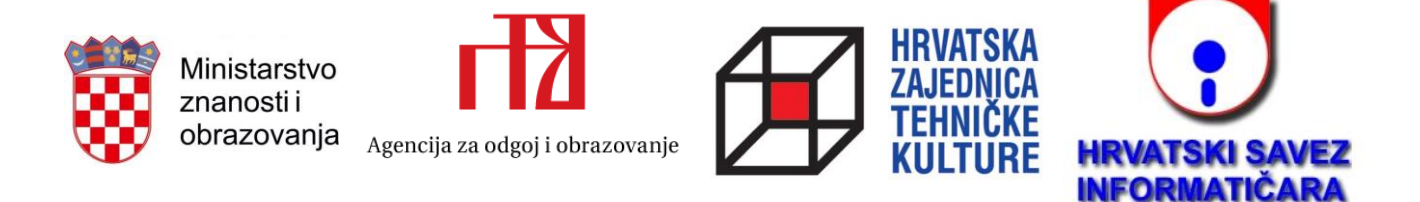

## **Zadatak PRAVILAN**

RJEŠENJE

Riječ-kandidata u zadanoj riječi tražimo tako da na sve načine isprobamo krenuti od nekog **i**-tog slova, odabrati neki razmak i uzimati slovo po slovo s odabranim razmacima, uspoređujući ih sa slovima kandidata.

```
#!/usr/bin/python3
a = input()n = len(a)k = int(input())for i in range(k):
    kandidat = input()
     nasao = False
     for i in range(n):
         for razmak in range(1, n):
             ok = True
             for k, slovo in enumerate(kandidat):
                 if i + k * razmak >= n or a[i + k * razmak] != slovo:
                      ok = False
             nasao = nasao or ok
     if nasao:
         print('DA')
     else:
         print('NE')
```
I gornji i donji dio ekrana pretvorit ćemo u niz visina odgovarajućih stupaca, pretvarajući tako matricu u dva niza brojeva. Potom računamo visinu špilje nakon urušavanja – to će biti najveći zbroj visina nekog stupca gornjeg dijela i pripadnog stupca donjeg dijela špilje. Znajući tu visinu, lako je izračunati gdje će se točno naći stupci gornjeg dijela špilje nakon urušavanja. "Crtanje" konačne špilje možemo činiti tako da u matricu koja je na početku ispunjena točkama dodajemo stupce donjeg i stupce gornjeg dijela špilje na temelju izračunatih nizova i visine.

```
#!/usr/bin/python3
r, s = map(int, input(), split())a = []for i in range(r):
     a.append(input())
gore, dolje = [0 \text{ for } j \text{ in } range(s)], [0 \text{ for } j \text{ in } range(s)]for j in range(s):
     punim = gore
     for i in range(r):
        if a[i][j] == '!
             punim[j] += 1 else:
              punim = dolje
visina = max(gore[j] + dolje[j] for j in range(s))prazno = r - visina
b = [['.' for j in range(s)] for i in range(r)]for j in range(s):
     for i in range(gore[j]):
        b[prazno + i][j] = '#'
    for i in range(dolje[j]):
        b[r - 1 - i][j] = '#'
for i in range(r):
     print(''.join(b[i]))
```
## **Zadatak EPRUVETE** RJEŠENJE

Možemo iskušavati razne nizove pretakanja koje nas različitim putevima vode do novih količina otopine u epruvetama. Dobivene količine otopine u epruvetama nakon nekog pretakanja možemo nazvati stanjem. Ovdje se prirodno nameće graf čiji su vrhovi stanja, a bridovi pretakanja kojima iz jednog stanja prelazimo u drugo. Ovaj graf nije potrebno eksplicitno konstruirati, tj. pohraniti sve njegove bridove. Dovoljno je pustiti pretraživanje u širinu (BFS) iz početnog stanja, pri čemu za svako stanje iz kojeg se širimo stavljamo u red susjedna stanja isprobavajući sva moguća pretakanja. Duljinu dobivenog puta za svako stanje pamtimo u rječniku (mapi) koji će služiti i za provjeru jesmo li neko stanje već posjetili. Za BFS koristimo strukturu reda koju u Pythonu podržava npr. klasa deque.

```
#!/usr/bin/python3
from collections import deque
n = int(input())ukupno = list(map(int, input().split()))
pocetno = list(map(int, input(), split())udalienost = dict()q = \text{degree}()def obradi(stanje, br poteza):
     stanje = tuple(stanje) # jer lista ne može biti ključ rječnika
     if stanje in udaljenost:
         return
     if n in stanje:
         print(br_poteza)
         exit(0)
    udaljenost[stanje] = br poteza
     q.append(stanje)
obradi(pocetno, 0)
while len(q):
    stanje = q.popleft()br poteza = udaljenost[stanje] + 1
     for i in range(3):
        novo stanje = list(stanje)
        novo stanje[i] = 0obradi(novo stanje, br poteza)
     for i in range(3):
         for j in range(3):
```
Stranica **4** od **5**

RJEŠENJE

```
 if i == j: continue
u, v = \text{stanje}[i], \text{stanje}[j] novo_stanje = list(stanje)
novo stanje[i] = min(ukupno[i], u + v)
novo\_stanje[j] = max(0, v - (ukupno[i] - u)) obradi(novo_stanje, br_poteza)
```